# Package 'cpsR'

September 9, 2023

<span id="page-0-0"></span>Title Load CPS Microdata into R Using the 'Census Bureau Data' API

Version 1.0.0

Description Load Current Population Survey (CPS) microdata into R using the 'Census Bureau Data' API (<<https://www.census.gov/data/developers/data-sets.html>>), including basic monthly CPS and CPS ASEC microdata.

URL <https://github.com/matt-saenz/cpsR>

BugReports <https://github.com/matt-saenz/cpsR/issues>

License MIT + file LICENSE

Encoding UTF-8

RoxygenNote 7.2.3

Imports httr, jsonlite, tibble

NeedsCompilation no

Author Matt Saenz [aut, cre]

Maintainer Matt Saenz <mattsaenz165@gmail.com>

Repository CRAN

Date/Publication 2023-09-09 06:50:02 UTC

## R topics documented:

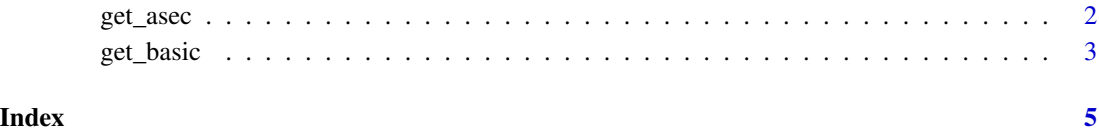

#### Description

get\_asec() loads [CPS ASEC](https://www.census.gov/data/datasets/time-series/demo/cps/cps-asec.html) microdata using the Census API.

#### Usage

```
get_asec(
 year,
 vars,
 key = get_key(),
  show\_url = FALSE,tibble = TRUE,
 convert = TRUE
```
### $\mathcal{L}$

#### Arguments

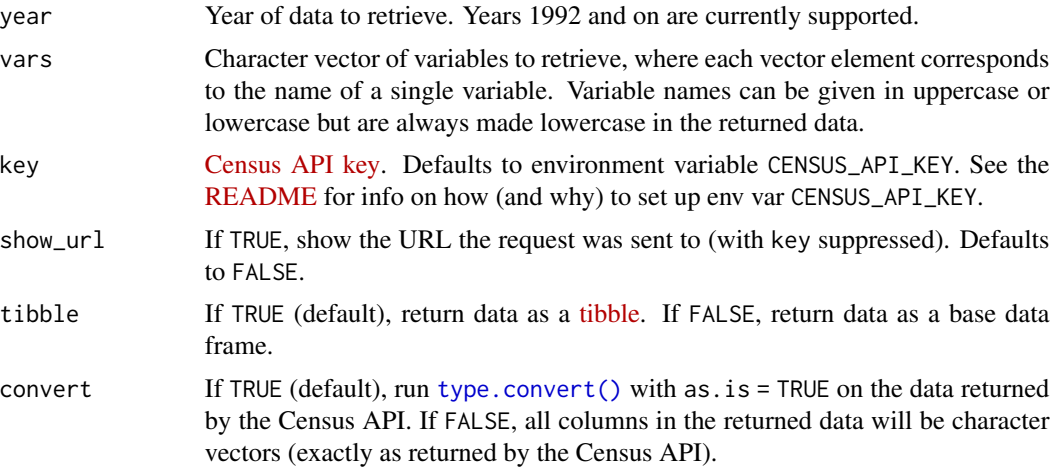

#### Value

A [tibble](https://tibble.tidyverse.org) or base data frame.

#### Examples

```
## Not run:
asec21 <- get_asec(2021, vars = c("marsupwt", "spm_poor"))
## End(Not run)
```
<span id="page-2-0"></span>

#### Description

get\_basic() loads [basic monthly CPS](https://www.census.gov/data/datasets/time-series/demo/cps/cps-basic.html) microdata using the Census API.

#### Usage

```
get_basic(
 year,
 month,
 vars,
 key = get\_key(),
  show\_url = FALSE,tibble = TRUE,
  convert = TRUE)
```
#### Arguments

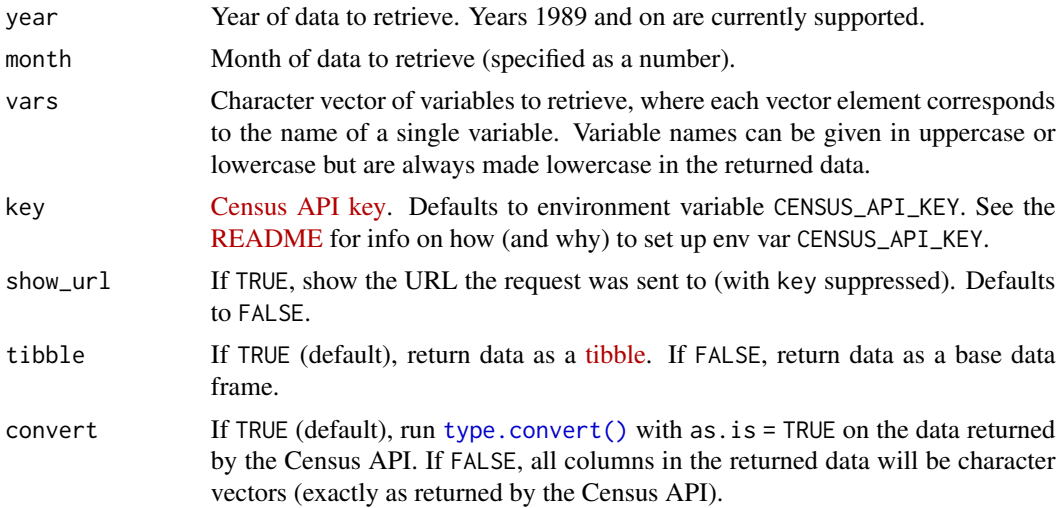

#### Value

A [tibble](https://tibble.tidyverse.org) or base data frame.

#### Examples

```
## Not run:
sep21 <- get_basic(
 year = 2021,
 month = 9,
```

```
vars = c("pwcmpwgt", "prpertyp", "prtage", "pemlr")
\lambda## End(Not run)
```
# <span id="page-4-0"></span>Index

get\_asec, [2](#page-1-0) get\_basic, [3](#page-2-0)

type.convert(), *[2,](#page-1-0) [3](#page-2-0)*